Tek ders sınavları **ders.bilecik.edu.tr** üzerinden gerçekleştirilecektir. Tek ders sınavı olan derslere ait bilgiler OBS üzerinden temin edilecektir. Bu dersler uzaktan eğitim sistemine (Moodle) UZEM Birimi tarafından manuel olarak tanımlanacaktır.

Öğretim elemanları ders.bilecik.edu.tr adresine kullanıcı bilgileriyle giriş yaptıklarında aşağıdaki ekran görüntüsü ile karşılaşacaklardır.

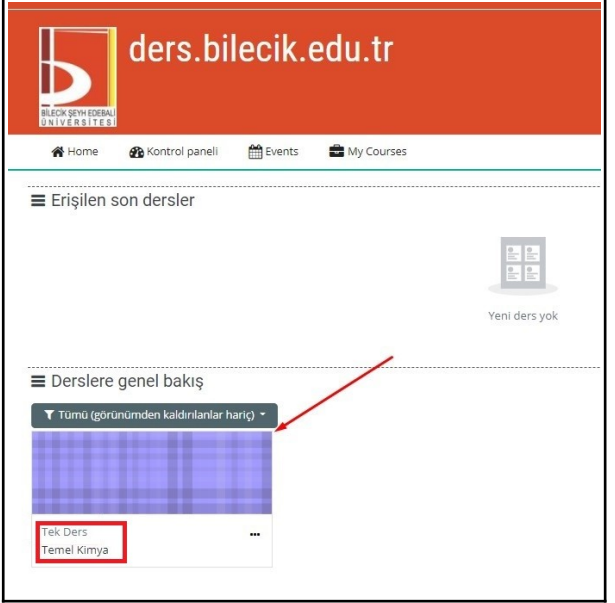

Ekran görüntüsünde görüldüğü şekliyle sistemde sadece **Tek Ders Ders Adı** tanımlı ders/dersler olacaktır. Öğretim elemanları sistem üzerinde bulunan derse giriş yaparak daha önce paylaşılmış olan (ue.bilecik.edu.tr) **Canlı Sınav Kılavuzu** ve **Ödev Sınav Kılavuzu'**na uygun olarak sınavlarını oluşturmalıdır.

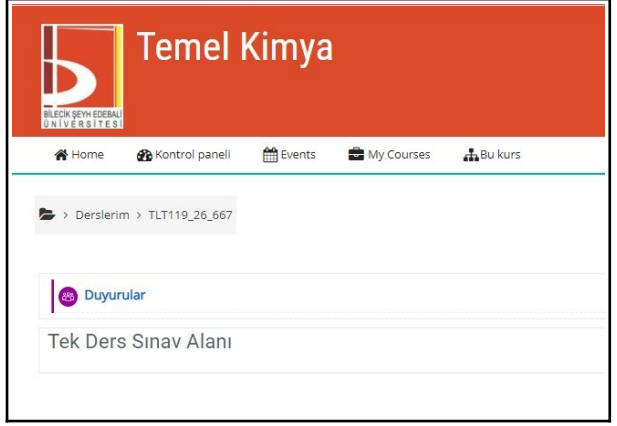

Öğretim elemanları **Tek Ders Sınav Alanı** isimli bölgeye sınav öğesini kılavuzda belirtildiği gibi eklemelidirler.